## **[Recommending some software:](https://hollylisle.com/recommending-some-software-fleeter-pro/) [Freeter Pro](https://hollylisle.com/recommending-some-software-fleeter-pro/)**

[By Holly Lisle](https://hollylisle.com)

I think the last software I recommended was [Scrivener](https://www.literatureandlatte.com/scrivener/overview), back when it first came out.

MAYBE [Vellum](https://vellum.pub) (but that's Mac only).

So today I'm recommending some free-to-remarkably inexpensive software that has taken a helluva lot of the crazy out of my day.

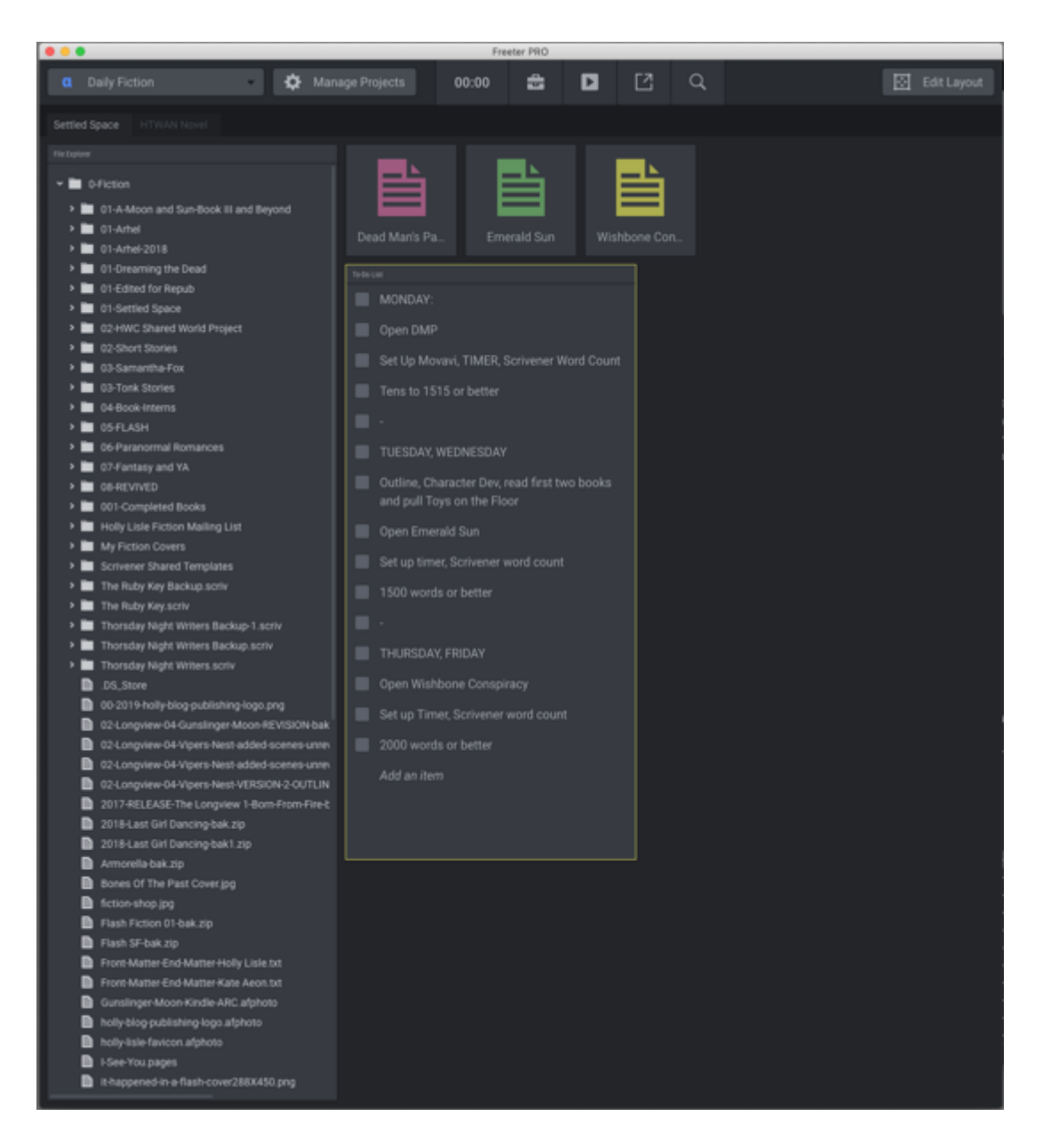

### **[Meet Freeter…](https://freeter.io)**

#### **The Organizer for Folks Who DO**

This is a free download, vailable for Mac & PC (and I think I read that they have a Linux version in the works). I got the paid version after trying out the free version for about fifteen minutes. INSTANTLY sold me.

Take a look at what I've got here.

Top left corner of the software, you have what I think of as the Process List.

Fiction is my first process of the day.

And in the first screenshot, you see DAILY FICTION.

This is pretty simple. I have access to my fiction folder (and all my project subfolders in the clickable list to the left.

The three colored icons are my active projects.

And right below them is my schedule.

If I were just dealing with fiction, it wouldn't be so difficult.

But fiction, of course, is just a part of what I do each day.

So check out the top left corner of the next screenshot.

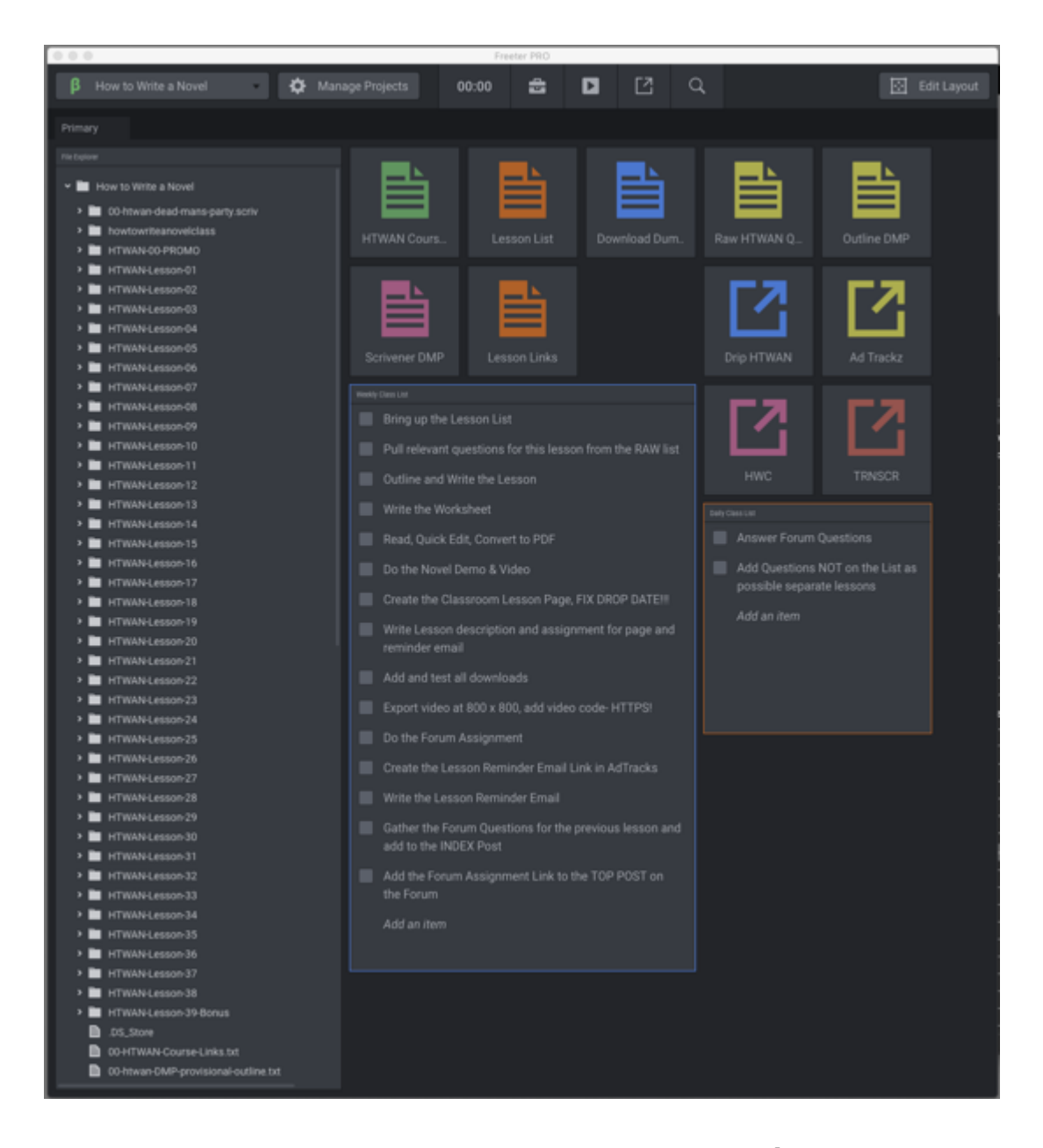

Right now the next Daily Process is **How to Write a Novel**, which is such a complicated build that it isn't just "Write Nonfiction."

Fleeter allows me to have JUST my *How to Write a Novel* folder loaded up, all the files and links I need added in the top three rows, my Weekly Per Lesson step-by-step checklist, and my daily class To Do list.

Sitting on the exact same desktop as my fiction stuff. No flipping between screen

No trying to remember where I put X.

It took me about ten minutes to set up my fiction process.

Just not that much there, but it gets me started smoothly each morning.

Took me about two hours to hunt down everything and set up the Class process, but as you can see, building just one lesson is a BIG process, and I'm doing one of those per week, and some lessons require things I don't use all that often.

When I get finished with *How to Write a Novel,* I have my next nonfiction project pending…

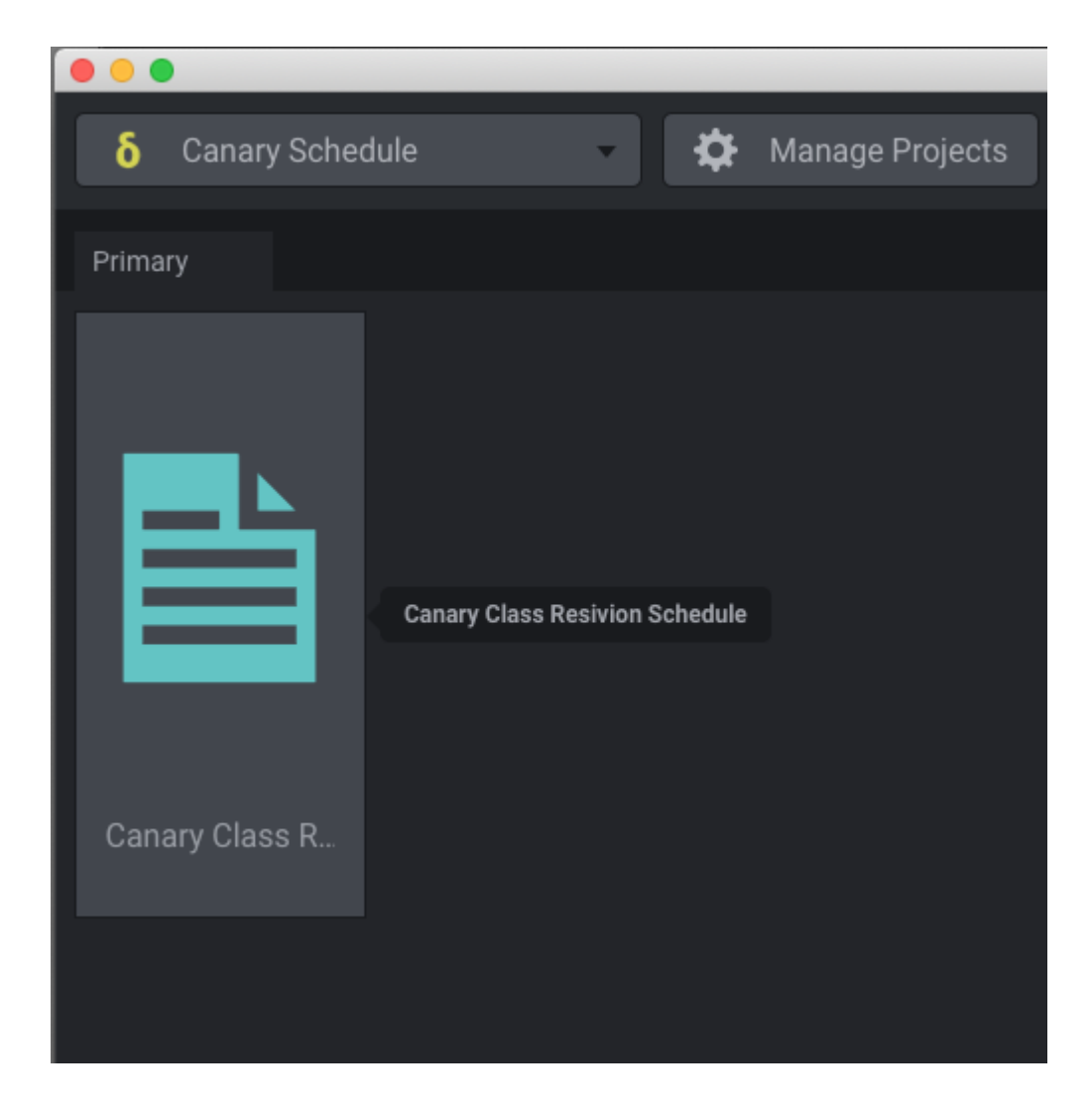

**The Canary Revisions.** Going through my classes that are in Spliters version, and methodically finding and fixing and upgrading and updating each one.

When I'm ready for that, The Canary Revisions will get a build-out that looks like my HTWAN build. But for now, it's just a list of the planned order in which I'm fixing things.

While writing a bunch more novels.

Freeter and my really ugly bullet journal are how I'm getting things done.

MON JANZE . DEAD MAN'S PARTY - 1515 WORDS · POST VIDEO IN CLASS ROOM . DMP TEXT IN LESSON - PDF . POST DMP CHAP IN CLASSROOM . FORUM . START HTWAN LESSON, 22 . SET UP LESSON 21 ASSIGNMENT ON FORUM A BEBUG & FORMAT. HTCB APUBLISH PRINT & EBOOK VER  $EMAIL$ . CHECK AMS ADS , FORUM 

And you know what? Mondays are still a bitch. But I'm dealing with them. And I know I'll get the stuff I have to get done today done.

None of the links are affiliate links, by the way. They're just stuff I use, love, and recommend.

Contents © Holly Lisle. <https://hollylisle.com> All Rights Reserved

# **[Becoming Piers Anthony: The](https://hollylisle.com/becoming-piers-anthony-the-not-impossible-dream-of-3-books-a-year/) [Not-Impossible Dream of 3](https://hollylisle.com/becoming-piers-anthony-the-not-impossible-dream-of-3-books-a-year/) [Books A Year](https://hollylisle.com/becoming-piers-anthony-the-not-impossible-dream-of-3-books-a-year/)**

[By Holly Lisle](https://hollylisle.com)

A couple of things have changed in my life recently, one of which has been the writing of *Dead Man's Party,* my demo novel for the writing class I'm currently building, **How to Write a Novel**.

I've been dedicating one concentrated hour or so a week to the writing of the first draft (and a bloody awful first draft it is, too), but the bones of the story are solid, and it's going in a great direction, and it's turning funny on me all of a sudden.

And I've been reading through Moon & Sun, and taking notes, but they were not being very helpful notes.

Then, while Becky and I were talking about going back through the first two novels of my *Moon & Sun* series in order to pick up toys I'd left on the floor for the third book, I realized that I had not done an Octopus Map for the series.

So I built the Octopus Map (a core technique in my [How to](https://hollyswritingclasses.com/go/how-to-write-a-series.html) [Write a Series](https://hollyswritingclasses.com/go/how-to-write-a-series.html) class), and something that I mention in the upcoming **Episode 29** of [Alone in a Room with Invisible People](https://alonewithinvisiblepeople.com).

Once I remembered to do it, it took me about half an hour to get the overall bones of the final story figured out. I still have to do all the reading and the finding and identifying of essential toys, and some scene-by-scene plotting, but I know what the story is now. That's big.

So…

At the moment Patreon is covering me for one hour of fiction writing a day, and the income from my fiction isn't currently enough to run beyond that.

And I'm writing the [How to Write a Novel](https://hollyswritingclasses.com/class/how-to-write-a-novel.html) class, and the demo novel, and doing the podcast, and reissuing some of my novels, and getting others ready to go live…

But I've discovered from my writing of *Dead Man's Party* that I can get a lot of actual written fiction done in an hour, and I want to be seeing more progress than I'm seeing.

Because almost all of my hours have been eaten up by research for Moon & Sun, I haven't been seeing a lot of progress.

But this morning I was standing in the shower and my Muse said, "Piers Anthony said he worked on THREE books at a time."

And then I thought, "I have five hours a week, and *Dead Man's Party* is only taking one hour, and I could limit my current reading and noting in the *Moon & Sun* series to two hours, which would let me do… What?

### **"What third project?"**

At which point, my Muse practically screamed in my ear, "The Wishbone Conspiracy!!!" With a muttered undertone of *you idiot*.

As I've noted elsewhere, my Muse and I have an interesting relationship.

With *Wishbone,* I already have the world, the characters, the opening chapter, and even a bit of the plot worked out.

### **So I'm going to do this:**

- Two days a week I'll be working on *Moon & Sun 3: The Emerald Sun*
- One day a week I'll be writing *Dead Man's Party*
- And two days a week I'll be working on Cadence Drake in *The Wishbone Conspiracy*

If my Patreon funding can go up to two hours a day, or if I can get my fiction income up by other means (which I'm also working on), I'll be able to increase that. Top level would be three hours a day, which would still leave five (plus the occasional evening) for creating **How To Write A Novel** plus emails plus forums…

I think even at top funding, or with a much-increased readership of my fiction, this will still work.

Monday I start finding out.

Contents © Holly Lisle. <https://hollylisle.com> All Rights Reserved